Universidad Autónoma Metropolitana Unidad Azcapotzalco División de Ciencias Básicas e Ingeniería  $Licenciatura$ en Ingeniería en Computación

Implementación de algoritmos para tratar el problema del logaritmo discreto en campos con p elementos

> Modalidad: Proyecto Tecnológico Trimestre 2018 Invierno

Aramast Avedis Beredgiklian Galván Matrcula: 2133002107

Víctor Cuauhtémoc García Hernández Profesor Asociado Ciencias Básicas

Yo Víctor Cuauhtémoc García Hernández, declaro que aprobé el contenido del presente Reporte de Proyecto de Integración y doy mi autorización para su publicación en la Bilioteca Digital, así como en el Repositorio Institucional de la UAM Azcapotzalco.

Víctor Cuauhtémoc García Hernández

Yo, Aramast Avedis Beredgiklian Galván, doy mi autorización a la Coordinación de Servicios de Información de la Universidad Autónoma Metropolitana, Unidad Azcapotzalco, para publicar el presente documento en la Biblioteca Digital, así como en el Repositorio Institucional de UAM Azcapotzalco.

Aramast Avedis Beredgiklian Galván

### **Resumen**

En este trabajo se realiza el diseño, la implementación, la comparación y análisis de resultados de los algoritmos Silver-Pohlig-Hellman y Rho Pollard en aritmética modular, los cuales tratan el problema del logaritmo discreto. Este trabajo esta conformado por dos secciones, en la primera sección se describe el marco teórico, la descripción de los algoritmos antes mencionados y algunas herramientas matemáticas que son parte de los algoritmos. Seguido a esto, se presenta el desarrollo de cada algoritmo, su implementación variando los parámetros y los tiempos de ejecución obtenidos de cada variación. Por último se presenta el an´alisis de los resultados y las conclusiones.

# **´ Indice General**

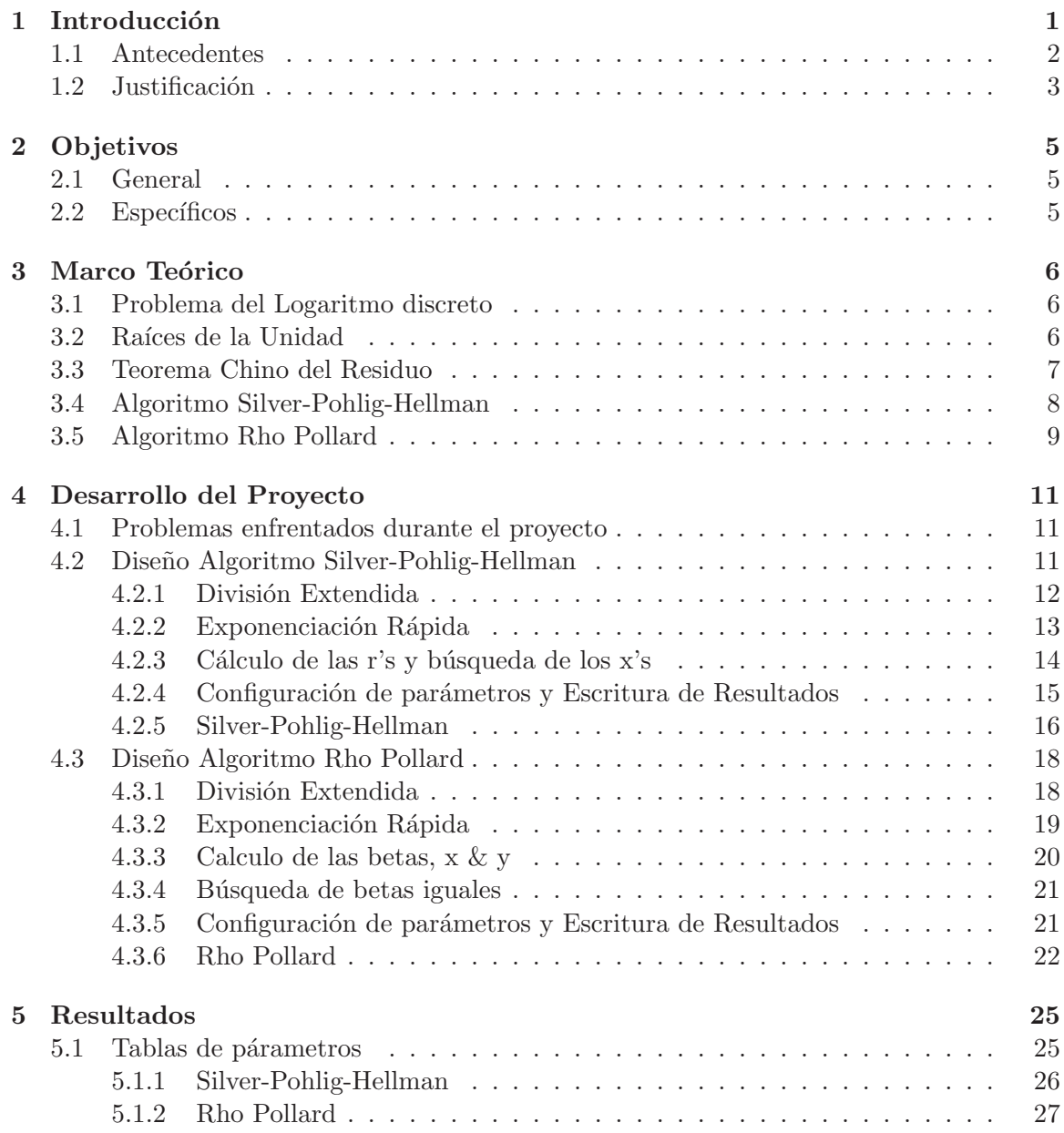

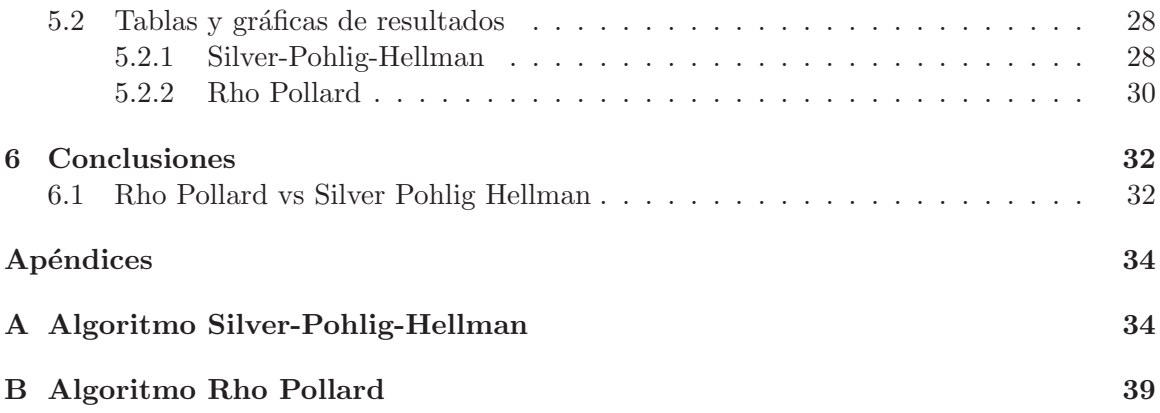

## Capítulo 1

## **Introducción**

El problema del logaritmo discreto es un tema clásico en Ciencias de la Computación de particular importancia en la criptografía. El término fue adoptado por su semejanza con el c´alculo de logaritmos en variable real, sin embargo, aunque intuitivamente no lo parezca, el problema del logartimo discreto requiere otra clase de ideas para su estudio [1], [2].

En la forma m´as b´asica, el problema del logaritmo discreto se enuncia en estructuras aritméticas conocidas como campos con q elementos, denotados por  $\mathbb{F}_q$ , donde q es un número primo. Los campos  $\mathbb{F}_p$  poseen operaciones suma y producto, se denota por  $\mathbb{F}_q^* =$  $\mathbb{F}_q\setminus\{0\}$  al grupo abeliano con respecto a la multiplicación [1], [3]. Se dice que dos enteros m, n son congruentes módulo q, si q divide a  $m - n$  y se escribe como

$$
m \equiv n \pmod{q}.
$$

Se sabe que grupo multiplicativo  $\mathbb{F}_q^*$  admite un generador g, véase [4]. Es decir, para cualquier entero  $\lambda$  que no sea múltiplo de q existe un entero  $x_n$  tal que:

$$
g^{x_n} \equiv \lambda \pmod{q}.
$$

Dicho x es conocido como el índice de  $\lambda$  según g módulo q y se denota por Ind(a). En general, calcular Ind( $\lambda$ ) es un problema abierto computacionalmente [2].

En Ciencias de la Computación, el problema del logaritmo discreto consiste en el diseño de algoritmos para determinar  $x_n$  de manera eficiente. A la fecha se desconoce si existe un algoritmo que resuelva el problema del logaritmo discreto en tiempo polinomial [1]. Sin embargo, dos de los algoritmos más exitosos son el algoritmo Rho de Pollard y el de Silver-Pohlig-Hellman [1].

Este proyecto consta de dos etapas, la primera se enfoca en el desarrollo del marco teórico para construir y hacer el análisis de complejidad de los algoritmos Rho de Pollard y Silver-Pohlig-Hellman [1], [5]. En la segunda etapa se realizará la implementación de los algoritmos Rho de Pollard y Silver-Pohlig-Hellman para tratar el problema del logaritmo discreto. Además se presentará un análisis de los tiempos de ejecución para determinar la eficiencia de cada algoritmo.

### **1.1 Antecedentes**

#### **Proyectos Terminales**

1. Diseño, implementación y comparación de los métodos de encriptación RSA en aritmética modular y Massey–Omura en curvas elípticas [6].

En este proyecto se realizó la implementación de dos sistemas de encriptación, en particular Massey–Omura el cual fue implementado en curvas elípticas. A diferencia con esta propuesta que realizará la implementación de dos algoritmos que tratan el problema del logaritmo discreto. En el cual esta basada la hip´otesis de Diffie–Hellman, y en esta a su vez, se basa gran parte de la seguridad de el sistema de encriptación Massey–Omura.

2. Diseño, implementación y comparación del método de encriptación ElGamal vía aritmética modular y curvas elípticas [7].

En este proyecto se implementaron dos sistemas de encriptación, además se realizó compararon los tiempos de ejecución de los algoritmos implementados. A diferencia con esta propuesta que realizará la implementación de dos algoritmos que tratan el problema del logaritmo discreto. En el cual esta basada la hip´otesis de Diffie–Hellman, y en esta a su vez, se basa gran parte de la seguridad de los sistemas de encriptación implementados.

3. Implementación en Lenguaje C de Algoritmos de Test de Primalidad y Comparación  $[8]$ 

En este proyecto se implementaron distintos algoritmos de test de primalidad para números aleatorios, grandes, se realizó una simulación de los mismos y un análisis de los resultados. A diferencia con esta propuesta la cual implementará dos algoritmos que tratan el problema del logaritmo discreto. En el cual se sabe que si los n´umeros primos son demasiado grandes podrían no encontrar una solución.

#### **Articulos**

4. Monte Carlo methods for index computations ( mod p) [9].

En este artículo de investigación se define el marco teórico, en el cual explica la funcionalidad del algoritmo Rho de Pollard, adem´as de establecer la complejidad computacional del mismo. A diferencia con esta propuesta, que realizará dos algoritmos que tratan este problema del logaritmo discreto, uno de ellos el algoritmo Rho de Pollard.

5. An improved algorithm for computing logarithms over  $\mathbb{GF}(q)$  and its cryptographic significance [10].

En este artículo se habla del problema del logaritmo discreto y de que no es computacionalmente soluble, se propone el algoritmo Silver-Pohlig-Hellman para tratar el problema del logaritmo discreto y se define su complejidad computacional. A diferencia con esta propuesta que implementar´a el algoritmo Silver-Pohlig-Hellman.

#### **Aplicaciones**

6. Calculadora de logaritmos discretos [11].

El objetivo principal de este calculador de logaritmos discretos online es implementar el algoritmo Silver-Pohlig-Hellman para la resolución del logaritmos discretos. Esta calculador en l´ınea implementa el algoritmo Silver-Pohlig-Hellman para tratar logaritmos discretos. La principal diferencia esta en que la propuesta adem´as de implementar el algoritmo Silver-Pohlig-Hellman implementar´a el algoritmo Rho de Pollard.

#### 1.2 Justificación

Sea p es un número primo fijo y g un generador de  $\mathbb{F}_p^*$ . Entonces para todo x el cálculo

$$
g^x \equiv \lambda \pmod{p},
$$

se puede efectuar en tiempo polinomial. En el otro sentido, si se conoce  $n \, y$  la tarea es determinar ω, entonces hablamos del problema del logaritmo discreto. Por otra parte, si se escogen dos enteros  $\alpha \, y \, \beta$  privados, que no son múltiplos de p – 1, entonces se puede calcular de manera eficiente

$$
a \equiv g^{\alpha} \pmod{p} \quad y \quad b \equiv g^{\beta} \pmod{p},
$$

y asuma que las potencias  $a \, y \, b$  se hacen *públicas*. La hipótesis de Diffie–Hellman establece que es imposible determinar  $q^{\alpha\beta}$  (mod p) en tiempo polinomial a partir de las potencias  $a, b$ , véase [1]. Observe que si el problema del logaritmo discreto se resuelve en tiempo polinomial, entonces se determina a los enteros  $\alpha \, y \, \beta$  a partir de a y b (mod p). En particular, se podría calcular computacionalmente

$$
g^{\alpha\beta} \equiv a^{\beta} \equiv b^{\alpha} \pmod{p},
$$

y de esta forma fallaría la hipótesis de Diffie–Hellman. En el otro sentido, se cree que si se resuelve la hipótesis de Diffie-Hellman, entonces el problema del logaritmo discreto sería soluble. Este hecho no ha sido demostrado pero se cree que la hipótesis de Diffie-Hellman y la intratabilidad del problema del logaritmo discreto son equivalentes [1], [2].

El problema del logaritmo discreto tiene un papel fundamental en importantes sistemas de encriptación tales como ElGamal y Massey-Omura, por mencionar algunos [1]. Gran parte de la seguridad de ElGamal se basa en la *hipótesis de Diffie–Hellman*[12] y la seguridad de Massey-Omura depende de la intratabilidad del problema del logaritmo discreto.

Aunque no se sabe si el problema del logaritmo discreto se puede resolver en tiempo polinomial, se han dedicado esfuerzos en el desarrollo de algoritmos para resolverlo. Algunos de los algoritmos clásicos y su complejidad son:

- 1. El algoritmo natural, complejidad de orden p.
- 2. Algoritmo Rho de Pollard, complejidad de orden  $\sqrt{p}$ , [1].
- 3. Algoritmo Shanks, complejidad de orden  $\sqrt{p}$  log p, [5].
- 4. Algoritmo del Canguro de Pollard, complejidad de orden  $\sqrt{p}$ , [5].
- 5. Algoritmo Silver-Pohlig-Hellman. La complejidad depende de la estructura de  $p-1$ y en el peor escenario es  $\sqrt{p}$ , [5].

El problema del logaritmo discreto y la hipótesis de Diffie–Hellman se enuncian también en estructuras aritm´eticas m´as generales, por ejemplo en cualquier campo finito y en curvas elípticas sobre campos finitos. Más aún, se han desarrollado criptosistemas cuya seguridad también depende del problema del logaritmo discreto y la hipótesis de Diffie–Hellman en estas estructuras aritméticas.

Existen herramientas de software matemático libre como Octave, se encuentran disponibles para diversos sistemas operativos y están destinados principalmente a cálculos númericos, se sabe que estas herramientas calculan logaritmos en los números reales pero no cuentan con el c´alculo de logaritmos discretos en campos finitos. Por lo que este proyecto ofrece una solución a este problema ya que permitirá calcular logaritmos discretos a través de los algoritmos Rho de Pollard y Silver-Pohlig-Hellman, saber cual es el tiempo en que tarda cada algoritmo además de contar con los códigos que implementarán cada algoritmo lo cual no es ofrecido por ningún software matemático.

## Capítulo 2

## **Objetivos**

### **2.1 General**

Implementar dos algoritmos que tratan el problema del logaritmo discreto en campos con  $p$  elementos, mediante el lenguaje de programación Python.

### 2.2 Específicos

- 1. Realizar un módulo que configure los parámetros para cada algoritmo.
- 2. Realizar un módulo de validación de parámetros mediante el algoritmo de la división.
- 3. Realizar un módulo que implemente el algoritmo Rho de Pollard en  $\mathbb{F}_p.$
- 4. Realizar un módulo que implemente el algoritmo Silver-Pohlig-Hellman en  $\mathbb{F}_p.$
- 5. Realizar un módulo que determine la eficiencia de cada algoritmo.
- 6. Realizar un módulo que compare los tiempos de ejecución de los algoritmos implementados.

## Capítulo 3

## **Marco Teórico**

### **3.1 Problema del Logaritmo discreto**

Sea p un número primo, g una raíz primitiva en  $\mathbb{F}_p^*$  y  $\lambda$  una clase residual en  $\mathbb{F}_p^*$ . Existe  $x \in \mathbb{F}_p^*$  tal que.

$$
g^x \equiv \lambda \pmod{p}
$$

x es conocido como el logaritmo discreto

El problema del logaritmo discreto, se basa en calcular de manera eficiente dicha  $x$ , teóricamente esta comprobado que este problema tiene solución. Computacionalmente se desconoce si existe un algoritmo que resuelva el problema del logaritmo discreto de manera eficiente, es decir, en tiempo polinomial, a la fecha se han diseñado algoritmos que tratan el problema del logaritmo discreto.

#### **3.2 Ra´ıces de la Unidad**

Sea  $n \geq 2$  un entero, las raíces enésimas de la unidad módulo p son las soluciones a la ecuación en  $\mathbb{F}_p$ .

$$
x^n \equiv 1 \pmod{q}.\tag{3.1}
$$

Las soluciones a la ecuación son conocidas como raíces enésimas de la unidad.

Si g es raíz primitiva, para cada  $p|q-1$ .

$$
\frac{q-1}{p} \in \mathbb{Z} \qquad g^{\frac{q-1}{p}} \in \mathbb{F}_p
$$

es raíz p-ésima de la unidad.

Por el pequeño teorema de Fermat, tenemos:

$$
(g^{\frac{q-1}{p}})^p\equiv g^{q-1}\equiv 1\pmod{q}
$$

sea

$$
r_j \equiv (g^{\frac{q-1}{p}})^j \pmod{q} \; ; \qquad \qquad 0 \ge j \ge \alpha - 1
$$

se tiene

$$
(r_j)^p \equiv (g^{\frac{q-1}{p}})^{jp} \equiv (g^{q-1})^j \equiv 1 \pmod{q}
$$

El sistema  $r<sub>j</sub>$  esta conformado de α − 1 raíces p-ésimas de la unidad **No necesariamente distintas**

### **3.3 Teorema Chino del Residuo**

El Teorema Chino del Residuo, ofrece una solución única a una serie de congruencias simult´aneas **lineales**.

Sean  $p_1, ..., p_n$  números enteros positivos primos entre sí, es decir

$$
gcd(p_i, p_j) = 1
$$
 para todo  $i \neq j$ 

Y  $a_1, ..., a_n$  números enteros, existe una x que resuelve el sistema de congruencias simultáneas

$$
x \equiv a_1 \pmod{p_1}, \ x \equiv a_2 \pmod{p_2}, \ \dots, \ x \equiv a_n \pmod{p_n}
$$

Sea

$$
p = \prod_{i=1}^{n} p_i, M_i = \frac{m}{m_i}, 1 \le i \le n
$$

Observe que la solución a la congruencia simultánea es única módulo  $p$ , dado que  $p_i$  es coprimo por parejas, se tiene

$$
gcd(p_i, M_i) = 1, \quad 1 \le i \le n
$$

Es decir que existe un inverso multiplicativo para ese par de numeros, del algoritmo de la división extendida de Euclides obtenemos  $y_i$ ,  $1 \leq i \leq n$  tal que

$$
y_i M_i \equiv 1 \pmod{p_i}, \quad 1 \le i \le n
$$

Se construye a  $x$  de la siguiente forma

$$
x = \left(\sum_{i=1}^{n} a_i y_i M_i\right) \pmod{p-1}
$$

la cual es una solución de la congruencia simultánea.

### **3.4 Algoritmo Silver-Pohlig-Hellman**

Asuma que se conoce la descomposición canónica de  $q - 1$  como producto de primos.

$$
q - 1 = p_1^{\alpha_1} + \dots + p_t^{\alpha_t} \qquad \qquad \alpha_i > 0
$$

El algoritmo Silver–Pohlig–Hellman encuentra x (mod  $p^{\alpha}$ ) para cada  $p|q-1$  tal que  $p^{\alpha+1}||q-1.$ Esto significa que $p|q-1,$   $p^{\alpha+1}$   $/q-1.$ 

Se calculan las raices p-ésimas de la unidad para cada primo p divisor de  $q - 1$ .

$$
r_{p,j} = g^{\frac{j(q-1)}{p}} \; para \; j=0,...,\alpha-1
$$

Para cada primo  $p|q-1$ , se desea encontrar x tal que  $x \equiv X_p \pmod{p^{\alpha}}$  y aplicar el Teorema Chino del Residuo para encontrar la solución al problema del logaritmo discreto.

Si para cada primo  $p|q-1$ , se encuentra  $X_p$  tal que

$$
x \equiv X_p \pmod{p^{\alpha}}
$$

y se escribe

$$
X_p \equiv X_0 + X_1 p + X_2 p^2 + ... + X_{\alpha - 1} p^{\alpha - 1} \pmod{p^{\alpha}}
$$

Se desea encontrar  $X_0, X_1, ..., X_{\alpha-1}$ . Considere  $\lambda \in \mathbb{F}_p$ \*, es raíz primitiva módulo q. Para calcular  $X_0$  sea

$$
(\lambda^{\frac{q-1}{p}})^p \equiv \lambda^{q-1} \equiv 1 \pmod{q}
$$

observe que

$$
\lambda^{\frac{q-1}{p}} \equiv g^{x \frac{q-1}{p}} \equiv g^{X_0 + X_1 p + \dots + X_{\alpha-1} p^{\alpha-1} \frac{q-1}{p}} \equiv g^{X_0(\frac{q-1}{p})} \in g^{(\frac{q-1}{p})} = r_{p,j}
$$

As´ı

$$
\lambda^{\frac{q-1}{p}} \in r_{p,j} \qquad X_0 = j_0 \qquad \text{tal que } \lambda^{\frac{q-1}{p}} = r_{p,j_0}
$$

De manera general, se puede calcular la raíz p-ésima (mod q) conocida como  $\lambda_j$ , de la siguiente manera.

$$
\lambda_j \equiv \frac{\lambda}{g^{X_0 + X_1 p + \ldots + X_{j-1} p^{j-1}}} \equiv g^{x_j p^j + \ldots + x_{\alpha-1} p^{\alpha-1}}
$$

$$
\lambda_j = r_{p,j} \qquad X_j = j
$$

El Teorema Chino del Residuo garantiza que

$$
x \equiv \sum_{p|q-1} X_p M_p m_p \pmod{q-1}
$$

es el logaritmo discreto (mod  $q - 1$ ) donde

$$
M_p = \frac{q-1}{p}, \qquad M_p m_p \equiv 1 \pmod{p^{\alpha}}
$$

### **3.5 Algoritmo Rho Pollard**

El algoritmo Rho de Pollard, es de orden  $\sqrt{p}$  y requiere de un almacenamiento constante de elementos. Este algoritmo resuelve el problema del logaritmo discreto.

Se necesita dividir a  $\mathbb{F}_p^*$  en 3 subconjuntos  $g_0, g_1, g_2$  tal que

$$
g_0 \cup g_1 \cup g_2 = \mathbb{F}_p *
$$

se define  $f: G \to G$  como

$$
f(\beta) = \begin{cases} g\beta & si \quad \beta \in g_0 \\ \beta^2 & si \quad \beta \in g_1 \\ \lambda \beta & si \quad \beta \in g_2 \end{cases}
$$

Para iniciar el algoritmo se debe buscar un numero aleatorio  $x_0$  que se encuentre en el conjunto  $\{1, ..., q\}$  y calcular el elemento  $\beta_0 = g^{x_0}$ . Despues se calcula  $(\beta_i)$  tal que

$$
\beta_{i+1} = f(\beta_i)
$$

La secuencia anterior puede escribirse como

$$
\beta_i = g^{x_i} \lambda^{y_i}, \ i \ge 0
$$

Donde,  $x_0$  es un numero inicial aleatorio,  $y_0 = 0$ , la secuencia de las  $x_i$  y  $y_i$  se calculan de la siguiente forma

Así

$$
x_{i+1} = \begin{cases} x_i + 1 & si & \beta_i \in g_0 \\ 2x_i & si & \beta_i \in g_1 \\ x_i & si & \beta_i \in g_2 \end{cases}
$$

$$
\mathbf{y} \\
$$

$$
y_{i+1} = \begin{cases} y_i & si & \beta_i \in g_0 \\ 2y_i & si & \beta_i \in g_1 \\ y_i + 1 & si & \beta_i \in g_2 \end{cases}
$$

Dadas las propiedades de los campos finitos, dos elementos de la secuencia  $(\beta_i)$  deberán ser iguales, es decir, existe $i\geq 0$ y  $k\geq 1$ tal que  $\beta_{i+1}=\beta_i,$ esto implica

$$
g^{x_i} \lambda^{y_i} = g^{x_{i+k}} \lambda^{y_{i+k}}
$$

$$
g^{x_i - x_{i+k}} = \lambda^{y_{i+k} - y_i}
$$

por lo tanto

Por lo tanto el logaritmo 
$$
x
$$
 de  $\lambda$  base  $q$  satisfies

$$
(x_i - x_{i+k}) \equiv x(y_{i+k} - y_i) \pmod{q-1}
$$

La solución es única (mod  $q - 1$ ) si  $y_{i+k} - y_i$  es primo relativo con  $q - 1$  ( $GCD(y_{i+k} - y_i)$  $y_i, q - 1$ ) = 1), si la solución no es única entonces  $GCD(y_{i+k} - y_i, q - 1) > 1$ , se tiene  $d = GCD(y_{i+k} - y_i, q-1)$  tal que

$$
\frac{x_i - x_{i+k}}{d} \equiv \frac{y_{i+k} - y_i}{d} \pmod{\frac{q-1}{d}}
$$

La solución a esta nueva congruencia es única (mod  $\frac{q-1}{d}$ ), por lo tanto el logaritmo discreto es un valor en  $x = (\frac{y_{i+k}-y_i}{d})^* + \omega * \frac{q-1}{d}, 0 \le \omega < d$ . Si no se encuentra el logaritmo discreto, se deberá aplicar el algoritmo nuevamente con un  $x_0$  diferente.

## Capítulo 4

## **Desarrollo del Proyecto**

El proyecto, fue dividido en 3 partes, en la primera se realizó el diseño del pseudocódigo para el algoritmo Silver-Pohlog-Hellman, en la segunda parte se realizó el diseño del pseudocódigo para el algoritmo Rho Pollard. Y en la tercera parte, se realizó un análisis de los resultados.

### **4.1 Problemas enfrentados durante el proyecto**

El principal problema al que nos enfrentamos, se presento al realizar el algoritmo Rho Pollard, ya que este requiere memoria  $\sqrt{p}$ , por otro lado cada que se calculaba  $\beta$  nueva, se debía hacer una comparación con todas las anteriores, es decir cada búsqueda era de orden  $n$  ya que se debía buscar en todo el arreglo una coincidencia.

Para resolver este par de problemas, el número de betas calculadas correspondería a potencias de 2, tal que

$$
# de \beta's a calculator = 2^i, \quad 0 \le i \le j
$$

De este modo, se podría reducir el número de comparaciones gracias a que estamos en clases residuales, existirá  $\beta_i = \beta_{i+j}$  y se puede desechar betas anteriores, de tal forma que el almacenamiento y las comparaciones se reducen significativamente.

### **4.2 Dise˜no Algoritmo Silver-Pohlig-Hellman**

Este algoritmo consta de 5 módulos, los cuales se presentarán a continuación.

#### **4.2.1 División Extendida**

Este módulo es una modificación del algoritmo de Euclides, dado que permite conocer el m´aximo com´un divisor (**MCD**)de dos enteros adem´as permite expresar al **MCD** como una combinación lineal. Lo cual permite encontrar inversos multiplicativos. Los pseudocódigos de este módulo se presentan a continuación.

**Algoritmo 1** Función DivExtends(m,n,flag)

```
Entrada: Tres enteros m, n y flag (bandera).
Salida: Máximo Común Divisor de m y n.
  m \leftarrow mn \leftarrow nif m = 0 and n = 0 entonces
     return No hay GCD
  else if m = 0 entonces
     \gcd \leftarrow nelse if n = 0 entonces
    gcd \leftarrow melse if m \neq 0 and n \neq 0 entonces
     gcd \leftarrow \text{med}(m,n,\text{flag})end if
  return gcd
```
**Algoritmo 2** Función mcd(m,n,flag)

Entrada: Tres enteros  $m, n$  y flag (bandera).

Salida: Máximo Común Divisor de m y n, inverso multiplicativo dependiendo las entradas.

 $i = 0$  $r_0 = m$  $r_1 = n$  $r_2 = i$  $T \leftarrow \left[ \begin{array}{cc} 1 & 0 \\ 0 & 1 \end{array} \right]$ while  $r_2 \neq 0$  $q \leftarrow \frac{r_0}{r_1}$  $E \leftarrow \left[ \begin{array}{cc} q & 1 \\ 1 & 0 \end{array} \right]$  $T \leftarrow \overline{T} \bullet E$  $x \leftarrow T[2,1]$  $y \leftarrow T[1,1]$  $r_2 \leftarrow (-1)^i * x * m + (-1)^{i+1} * y * n$  $r_0 \leftarrow r_1$  $r_1 \leftarrow r_2$  $i + +$ **end while**  $GCD \leftarrow [r_0]$ **return** GCD

#### **4.2.2 Exponenciación Rápida**

Este m´odulo se encarga de realizar el calculo de potencias muy grandes, ya que reduce el n´umero de operaciones que debe hacer la computadora para este calculo, haciendo una reducción modular.

**Algoritmo 3** Función Fastexp $(g, p, n)$ 

```
Entrada: Tres enteros g, p y n
Salida: g^n \pmod{p}if g = 0 entonces
      powa \leftarrow 0else if n = 0 and g \neq 0 entonces
      powa \leftarrow 1else if g = 1 entonces
      powa \leftarrow 1else
      powa \leftarrow 1i \leftarrow 1end if
   while n > 0\delta \leftarrow n\%2powa \leftarrow (powa * g^{\delta})\%pn \leftarrow \lfloor \frac{n-\delta}{2} \rfloorg \leftarrow (g * g)\%pi\,+\,+end while
  return powa
```
#### 4.2.3 Cálculo de las r's y búsqueda de los x's

El módulo *calculo y busqueda* tiene dos tareas, en la primera se encarga de de calculas las raíces p- ésimas de la unidad. La segunda tarea

**Algoritmo 4** Función calculo busqueda(g,lamb,q,p,alpha)

```
j \leftarrow 0rpj \leftarrow [qmenosuno \leftarrow q-1xp \leftarrow \lceil \rceilfor i = 0 hasta alpha
   xp[i] \leftarrow -1end for
while j \leq (p-1)n \leftarrow \lfloor \frac{qmenosuno}{p} \rfloor * jaux\_result \leftarrow fasterp(g,q,n)j++rpj \leftarrow aux\_resultend while
j \leftarrow 0while j \leq (alpha - 1)p_j \leftarrow p^{j+1}x \leftarrow fasterpl(amb, q, \lfloor \frac{qmenosuno}{p_j} \rfloor)for i = 0 hasta longitud(rpj)
      if x = rpj[i] entonces
         xp[j] \leftarrow ibreak
      end if
  end for
   z \leftarrow (xp[j] * p^j)\%qauxg \leftarrow fasterp(g, q, z)g_{\perp}invz \leftarrow DivExtends(auxg, q, 1)lamb \leftarrow (lamb * g_inv_z)\%qj++end while
return xp
```
#### 4.2.4 Configuración de parámetros y Escritura de Resultados

Una de las funciones de este módulo, es leer de un archivo los parámetros, separarlos y darle un formato de tipo entero para que los cálculos se efectúen de manera correcta. Por otro lado se encarga de verificar si la congruencia tiene solución, de ser así, escribirá en un archivo la solución y el tiempo de ejecución para cada conjunto de parámetros.

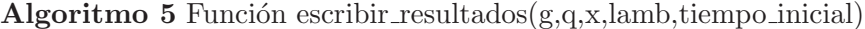

guardado = **false if** fastexp $(g,q,x = lambda)$  **entonces** Abrir Archivo  $tiempo\_final \leftarrow NOW$  $tiempo.eje cucion \leftarrow tiempo\_final - tiempo\_initial$ Escribir solución a la ecuación y tiempo de ejecución  $guardado = true$ **else** guardado = **false end if return** guardado

#### Algoritmo 6 Función configuracion parametros(linea)

```
values = line a.split('#')lambda \leftarrow valores[0]g \leftarrow \text{valores}[1]q \leftarrow \textit{valores}[2]facp \leftarrow valores[3]primes \leftarrow valores[4]pows \leftarrow valores[5]fprimo \leftarrow primes.split(',')alpha \leftarrow pows.split(','')return lamb, g, q, facp, fprime, alpha
```
#### **4.2.5 Silver-Pohlig-Hellman**

Este es el módulo principal ya que manda llamar a los módulos anteriores, además de usar el algoritmo del Teorema Chino del Residuo para encontrar la solución al sistema de congruencias generado por los parámetros.

Algoritmo 7 Función Silver Pohlig Hellman()

```
Abrir el archivo que contiene los párametros.
for cada línea del archivo
   rpj \leftarrow [tiempo\_inicial \leftarrow NOWli \leftarrow [pi \leftarrow [Mi \leftarrow [mi \leftarrow [lamb, g, q, facp, fprimo, alpha \leftarrow configuration\_parameters(linea)for x = 0 hasta facp
      primo \leftarrow |fprimo[x]|potencia \leftarrow |alpha[x]|a \leftarrow calculation_bJugueda(g, lamb, q, primo, potencia)aux \leftarrow a[0]for x = 1 hasta longitud(a)
         aux \times \leftarrow |a[x] * primo^x|aux \leftarrow aux + aux \cdot xend for
      li \leftarrow auxpi \leftarrow primo<sup>potencia</sup>end for
   qmenosuno \leftarrow 1for xx = 0 hasta facp
      qmenosuno \leftarrow qmenosuno * pi[xx]end for
   for xxx = 0 hasta f_{\text{acp}}auxMi \leftarrow \lfloor \frac{qmenosuno}{pi[xxx]} \rfloorMi \leftarrow auxMiend for
   for j = 0 hasta facp
      if pi[j] < Mi[j] entonces
         Mi \leftarrow DivExtends(pi, Mi, 0)else
         Mi \leftarrow DivExtends(Mi,pi,1)end if
   end for
   for i = 0 hasta facp
      aux\_candidate \leftarrow |li[i] *mi[i] * Mi[i]|x-candidato \leftarrow x-candidato + aux
   end for
   x \leftarrow x\_candidate\% qmenosunoif ! \text{e} ! \text{e} ! \text{e}! \text{f}! \text{f}! \text{f}! \text{g}! \text{g}! \text{g}, ! \text{g}, ! \text{g}, ! \text{g}, ! \text{g}! \text{g}, ! \text{g}! \text{g}! \text{g}! \text{g}! \text{g}! \text{g}! \text{g}! \text{g}! \text{g}! \text{g}! \text{g}! \textprint Error, no hay logaritmo discreto
   end if
end for
```
### **4.3 Dise˜no Algoritmo Rho Pollard**

El algoritmo Rho de Pollard, consta de 5 m´odulos, al igual que en Silver-Pohlig-Hellman utiliza el algoritmo de la división extendida con algunas modificaciónes, la exponenciación rápida y los módulos de escritura y condiguración de parámetros con sus respectivos cambios, además de hacer uso de otros módulos, estos se presentan a continuación.

#### **4.3.1 División Extendida**

Este módulo es una modificación del algoritmo de Euclides, dado que permite conocer el máximo común divisor (MCD)de dos enteros además permite encontrar inversos multiplicativos. Los pseudocódigos de este módulo se presentan a continuación.

**Algoritmo 8** Función DivExtends(m,n,flag)

```
Entrada: Tres enteros m, n y flag (bandera).
Salida: Máximo Común Divisor de m y n.
  m \leftarrow mn \leftarrow nif m = 0 and n = 0 entonces
    return No hay GCD
  else if m = 0 entonces
    \gcd \leftarrow nelse if n = 0 entonces
     qcd \leftarrow melse if m \neq 0 and n \neq 0 entonces
    inverseo, gcd \leftarrow \text{med}(m, n, flag)end if
  return inverso, gcd
```
**Algoritmo 9** Función mcd(m,n,flag)

Entrada: Tres enteros  $m, n$  y flag (bandera).

**Salida:** Máximo Común Divisor de m y n, inverso multiplicativo dependiendo las entradas.

```
i = 0r_0 = mr_1 = nr_2 = iT \leftarrow \left[ \begin{array}{cc} 1 & 0 \\ 0 & 1 \end{array} \right]while r_2 \neq 0q \leftarrow \frac{r_0}{r_1}E \leftarrow \left[ \begin{array}{cc} q & 1 \\ 1 & 0 \end{array} \right]T \leftarrow \overline{T} \bullet Ex \leftarrow T[2,1]y \leftarrow T[1,1]r_2 \leftarrow (-1)^i * x * m + (-1)^{i+1} * y * nr_0 \leftarrow r_1r_1 \leftarrow r_2i + +end while
potencia1 ← (-1)^ipotencia 2 \leftarrow (-1)^{i+1}X \leftarrow T[0,1]Y \leftarrow T[1,1]if flag = 0 entonces
   GCD \leftarrow r_0inverso ← (yi ∗ potencia1)%m
else if flag = 1 entonces
   GCD \leftarrow r_0inverso ← (xi ∗ potencia2)%n
end if
return inverso, GCD
```
#### **4.3.2 Exponenciación Rápida**

Este m´odulo se encarga de realizar el calculo de potencias muy grandes, ya que reduce el n´umero de operaciones que debe hacer la computadora para este calculo, haciendo una reducción modular.

**Algoritmo 10** Función Fastexp $(g, p, n)$ 

```
Entrada: Tres enteros q, p, y, nSalida: g^n \pmod{p}if g = 0 entonces
     powa \leftarrow 0else if n = 0 and g \neq 0 entonces
     powa \leftarrow 1else if g = 1 entonces
     powa \leftarrow 1else
     powa \leftarrow 1i \leftarrow 1end if
  while n > 0\delta \leftarrow n\%2powa \leftarrow (powa * g^{\delta})\%pn \leftarrow \lfloor \frac{n-\delta}{2} \rfloorg \leftarrow (g * g)\%pi + +end while
  return powa
```
#### **4.3.3 Calculo de las betas, x & y**

La función de este módulo es calcular  $\beta_{i+1}, x_{i+1}, y_{i+1}$  dadas  $\beta_i, y_i, y_i, z_i$ , el pseudocódigo se presenta a continuación.

Algoritmo 11 Función calcula beta(betai,g,q,lamb,xi,yi)

```
if betai%3 = 0 entonces
  xi \leftarrow (xi + 1)\% (q - 1)yi \leftarrow yi\%(q-1)betai ← (fasterp(g, q, xi) * fastexp(lamb, q, yi))\%qelse if betai%3 = 1 entonces
  xi \leftarrow (2 * xi)\% (q - 1)yi \leftarrow (2 * yi)\%(q-1)beta \leftarrow (fastexp(g, q, xi) * fastexp(lamb, q, yi))\%qelse if betai%3 = 2 entonces
  xi \leftarrow (xi)\% (q-1)yi \leftarrow (yi+1)\% (q-1)beta \leftarrow (fastexp(g, q, xi) * fasterp(lamb, q, yi))\%qend if
return betai, xi, yi
```
#### **4.3.4 B´usqueda de betas iguales**

Debido a que se esta trabajando en clases residuales, este módulo se encarga de buscar los ´ındices donde 2 betas sean iguales.

**Algoritmo 12** Función busca betas iguales $(r, \text{inicio}, B)$ 

```
valor_f ijo \leftarrow B[r-1]for x = 0 hasta r - 1if B[x] = valor\_fijo entonces
    return x, r - 1, false
  end if
end for
return x, r - 1, true
```
#### 4.3.5 Configuración de parámetros y Escritura de Resultados

Las funciones de este módulo son, leer de un archivo los parámetros, separarlos y darle un formato de tipo entero para que los cálculos se efectúen de manera correcta. Por otro lado se encarga de verificar si la congruencia tiene solución, de ser así, escribirá en un archivo la solución y el tiempo de ejecución para cada conjunto de parámetros.

**Algoritmo 13** Función escribir resultados $(g,q,x,$ lamb,tiempo inicial)

```
guardado = false
if fastexp(g,q,x = lambda) entonces
  Abrir Archivo
  tiempo\_final \leftarrow NOWtiempo_ejecucion ← tiempo_final – tiempo_inicial
  Escribir solución a la ecuación y tiempo de ejecución
  guardado = true
else
  guardado = false
end if
return guardado
```
#### Algoritmo 14 Función configuracion parametros(linea)

 $values = line a.split('#')$  $lambda \leftarrow valores[0]$  $q \leftarrow |values[1]|$  $q \leftarrow |values[2]|$ **return** lamb, g, q

### **4.3.6 Rho Pollard**

Este es el módulo principal, llama a los módulos anteriores y calcula las posibles soluciones a través de un par de betas, si no hay solución, vuelve a iterar el algoritmo con un valor de  $x_0$  distinto.

#### Algoritmo 15 Función Rho<sub>-Pollard</sub>()

```
Abrir el archivo que contiene los párametros.
for cada línea del archivo
   termindo ← true
   tiempo\_initial \leftarrow Nowwhile terminado
     B \leftarrow \lceil \cdot \rceilX \leftarrow \lceil \; \rceilY \leftarrow [yi \leftarrow 0lam, g, q \leftarrow configuration\_parameters(linea)xi \leftarrow RANDOM
     beta \leftarrow fasterp(q,q,xi)B \leftarrow beta iX \leftarrow xiY \leftarrow yir \leftarrow 1inicio \leftarrow 0betx \leftarrow 2solucion ← true
      while solucion
        betai, xi, yi \leftarrow calculate(B[r-1], g, q, lamb, X[r-1], Y[r-1]B \leftarrow beta iX \leftarrow xiY \leftarrow yiif \text{longitud}(B) = \text{beta} entonces
            pi, si, solucion \leftarrow busca_betas_igaales(betx, inicio, B)inicio ← betx
            betx \leftarrow betx * 2end if
        r + +end while
      resta_Y \leftarrow |Y[si] - Y[pi]|resta X \leftarrow |X[pi] - X[si]|inverso, gcd ← DivExtends(resta_Y, (q-1), 1)
      nuevomodulo ← \lfloor \frac{q-1}{gcd} \rfloornuevaY \leftarrow \lfloor \frac{resta_X}{gcd} \rfloornuevaX \leftarrow \lfloor \frac{resta_Y}{gcd} \rfloorinverseo, newo\_gcd \leftarrow DivExtends(nuevaY, newomodulo, 1)n \leftarrow (auxr * newax) \% new comodulofor x = 1 hasta gcd + 1logarithm\_{c}candidato \leftarrow (n + (x * newo modulo))\%qif \epsilonescribir_resultados(g, q, n d, lamb, tiempo<sub>i</sub> n' cial) entonces
            terminado ← true
            break
        end if
     end for
   end while
end for
                                                      23
```
## Capítulo 5

## **Resultados**

### **5.1 Tablas de párametros**

Para realizar las comparaciones, se escogieron 30 números primos  $(p)$  entre 10 y 13 cifras, una raíz primitiva  $(g)$ , una clase residual  $(\lambda)$  y la descomposición de  $(p-1)$ , a continuación se presentan los datos en las tablas siguientes.

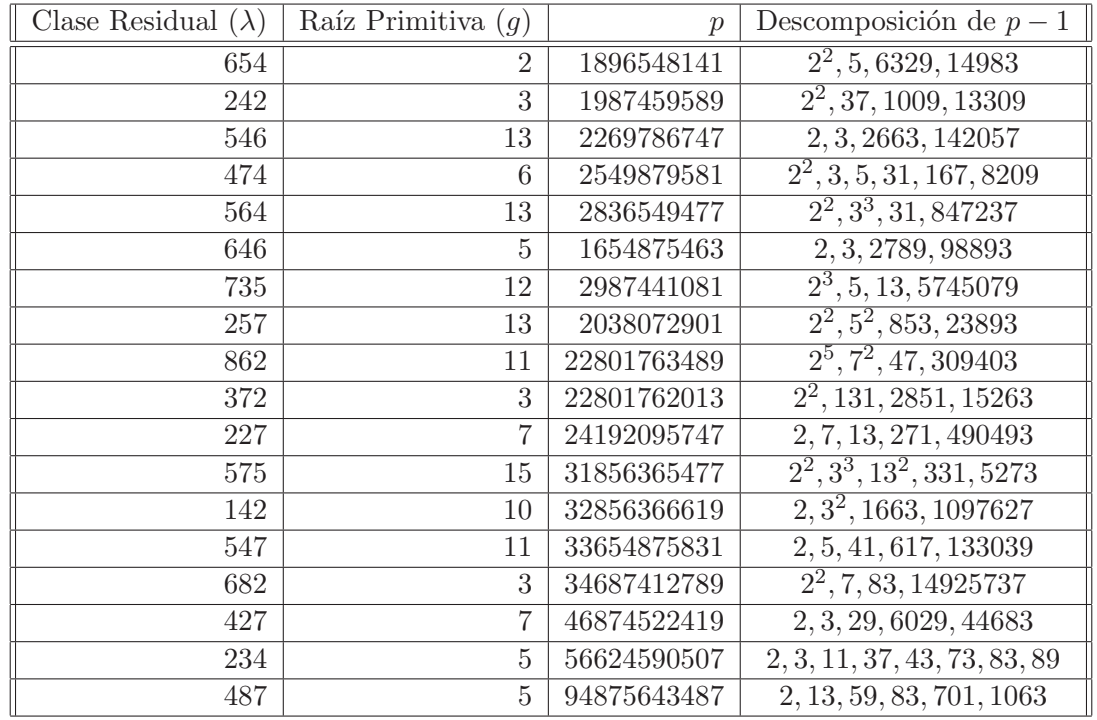

## **5.1.1 Silver-Pohlig-Hellman**

| Clase Residual $(\lambda)$ | Raíz Primitiva $(g)$ | $\mathcal{p}$ | Descomposición de $p-1$               |
|----------------------------|----------------------|---------------|---------------------------------------|
| 548                        | 7                    | 179354493841  | $2^4$ , 3, 5, 23251, 32141            |
| 785                        | 2                    | 146978636219  | 2, 809, 3331, 27271                   |
| 964                        | 11                   | 896346551473  | $2^4$ , 3, 19, 29473, 33347           |
| 348                        | 5                    | 217896435013  | $2^2$ , 3, 23, 787, 827, 1213         |
| 165                        | 14                   | 489876518113  | $2^5$ , 3, 29, 61, 107, 26959         |
| 492                        | 3                    | 546974353001  | $\overline{2^3, 5^3, 113}, 4840481$   |
| 648                        | 13                   | 899613246449  | $2^4$ , 7, 881, 9117209               |
| 389                        | 10                   | 100747316713  | $\overline{2^3, 3, 7^2, 149, 574963}$ |
| 697                        | 5                    | 2038073003    | 2, 7, 1361, 106963                    |
| 135                        | $\overline{2}$       | 3121238429    | $2^2$ , 7, 11, 421, 24071             |
| 364                        | 7                    | 2468775769    | $\overline{2^3, 3, 17, 31, 47, 4153}$ |
| 831                        | 12                   | 22801763119   | 2, 3, 823, 1583, 2917                 |

Tabla 5.1: Parámetros del algoritmo Silver-Pohlig-Hellman

### **5.1.2 Rho Pollard**

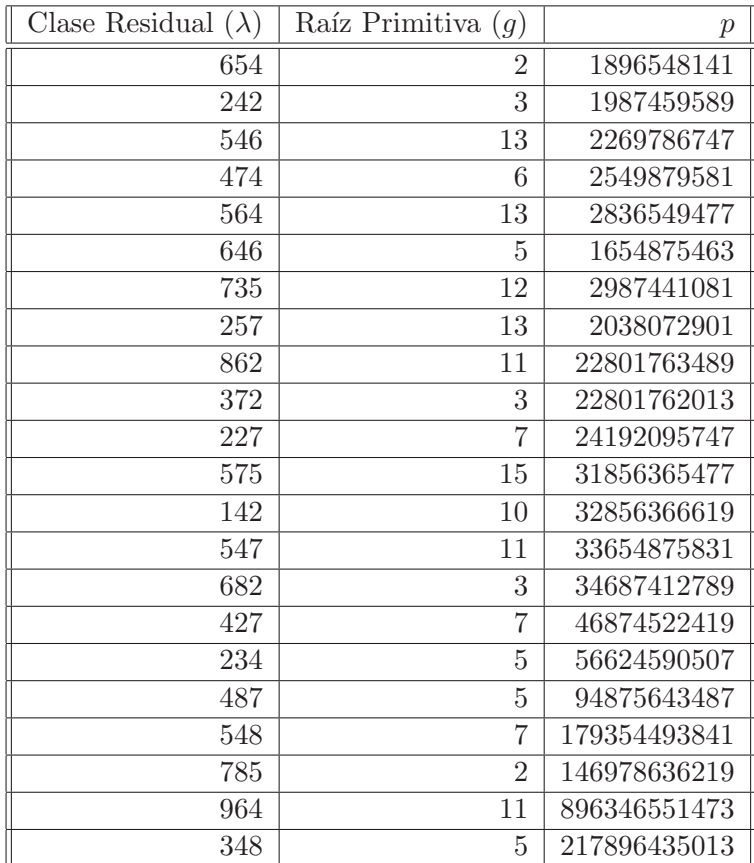

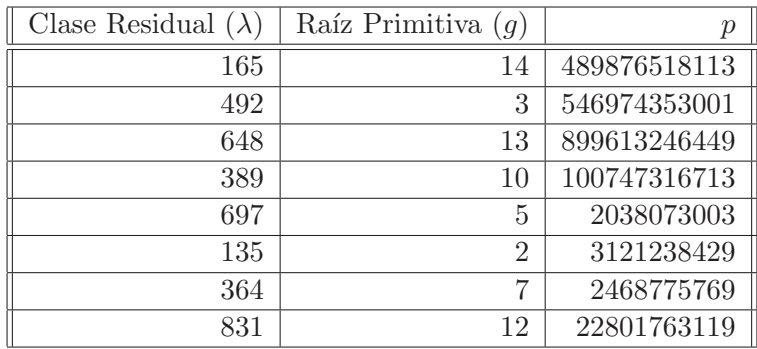

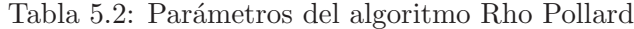

### 5.2 Tablas y gráficas de resultados

Para cada número primo y sus parámetros, se calculó el tiempo de ejecución, los resultados se muestran en las siguientes tablas, acompañadas de sus correspondientes gráficas.

### **5.2.1 Silver-Pohlig-Hellman**

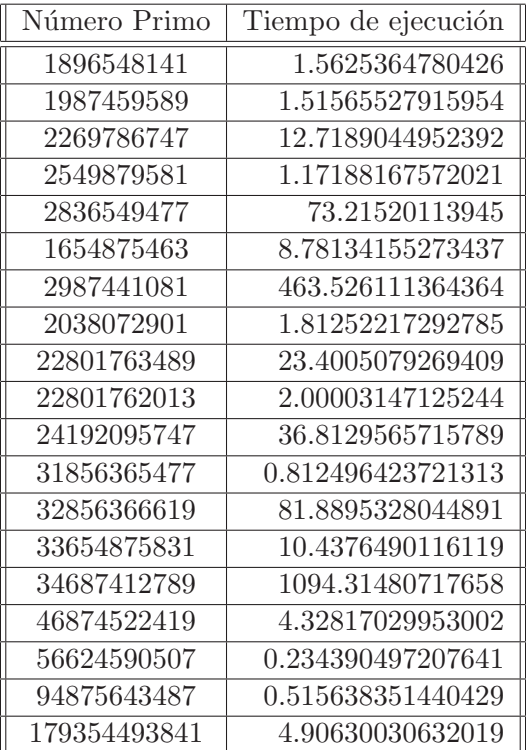

| Número Primo | Tiempo de ejecución |
|--------------|---------------------|
| 146978636219 | 2.65629410743713    |
| 896346551473 | 5.56255054473876    |
| 217896435013 | 0.589229106903076   |
| 489876518113 | 2.57813787460327    |
| 546974353001 | 393.489261865615    |
| 899613246449 | 769.521903038024    |
| 100747316713 | 44.0589423179626    |
| 2038073003   | 7.06258249282836    |
| 3121238429   | 1.68753004074096    |
| 2468775769   | 0.578134775161743   |
| 22801763119  | 0.796858549118041   |

Tabla 5.3: Resultados de los tiempos de ejecución del algoritmo Silver-Pohlig-Hellman

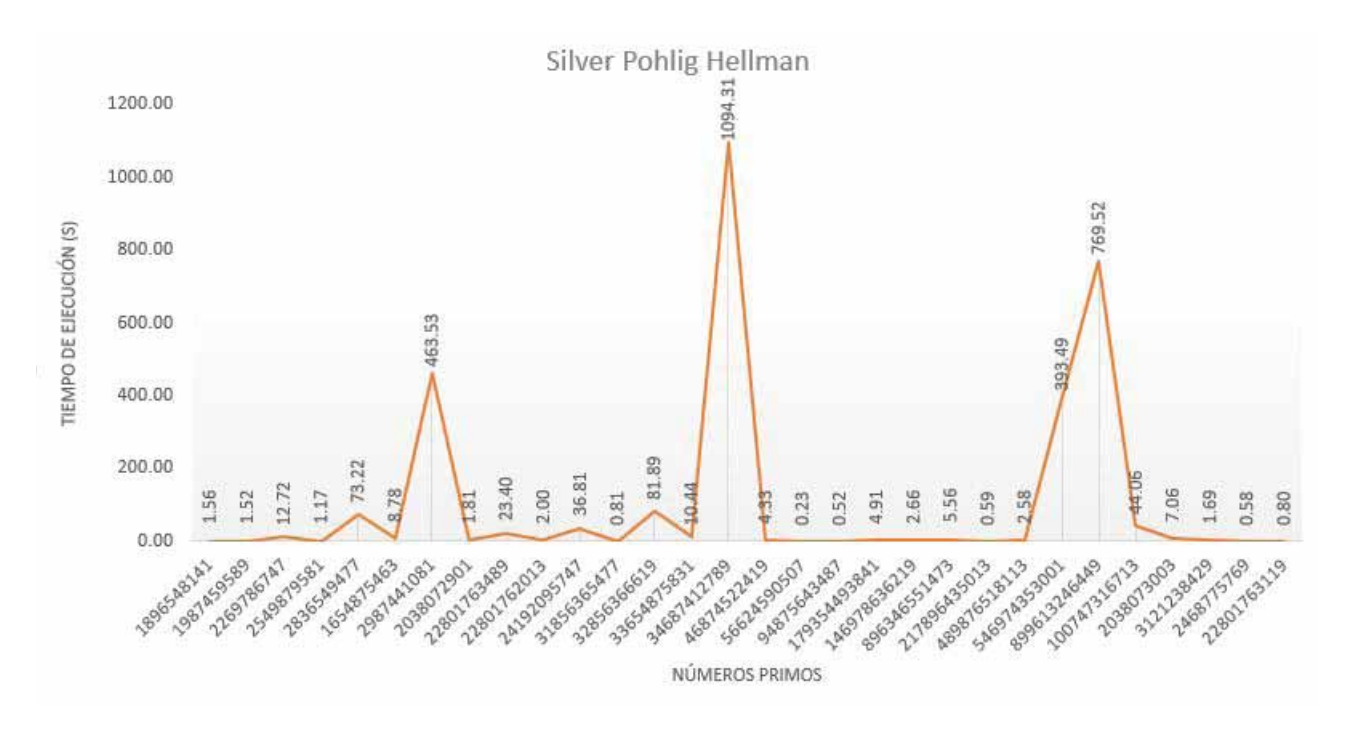

Gráfica 5.1: Tiempos de ejecución Silver-Pohlig-Hellman

Con base en los datos de la Tabla 5.1 y en la gráfica 5.1 se observa, que el tiempo de ejecución de Silver-Pohlig-Hellman se basa en la descomposición como primos de  $p - 1$ , el tiempo es menor si los divisores primos son pequeos en cuanto a su tamao en cifras, de lo contrario se observa un aumento significativo en el tiempo de ejecución si uno o más divisores primos son de al menos la mitad de cifras.

### **5.2.2 Rho Pollard**

Los números primos, la clase residual y la raíz primitiva que se utilizaron para el algoritmo Rho Pollard, son identicos que Silver-Pohlig-Hellman.

| Número Primo | Tiempo de ejecución |
|--------------|---------------------|
| 1896548141   | 38.1565976142883    |
| 1987459589   | 15.4532997608184    |
| 2269786747   | 33.4210793972015    |
| 2549879581   | 30.9691359996795    |
| 2836549477   | 16.0470895767211    |
| 1654875463   | 7.68757772445678    |
| 2987441081   | 24.0002975463867    |
| 2038072901   | 15.9533224105834    |
| 22801763489  | 34.9379520416259    |
| 22801762013  | 34.828544139862     |
| 24192095747  | 105.481971979141    |
| 31856365477  | 17.9845941066741    |
| 32856366619  | 210.302386522293    |
| 33654875831  | 73.8290593624114    |
| 34687412789  | 140.233712673187    |
| 46874522419  | 294.925548076629    |
| 56624590507  | 277.850557804107    |
| 94875643487  | 74.3052735328674    |
| 179354493841 | 317.893409967422    |
| 146978636219 | 148.262935638427    |
| 896346551473 | 1354.58217978477    |
| 217896435013 | 272.765139818191    |
| 489876518113 | 900.93481349945     |
| 546974353001 | 628.601037025451    |
| 899613246449 | 188.787221908569    |
| 100747316713 | 161.500504493713    |
| 2038073003   | 10.2032623291015    |
| 3121238429   | 18.8751983642578    |
| 2468775769   | 18.3283059597015    |
| 22801763119  | 44.230586528778     |

Tabla 5.4: Resultados de los tiempos de ejecución del algoritmo Rho Pollard

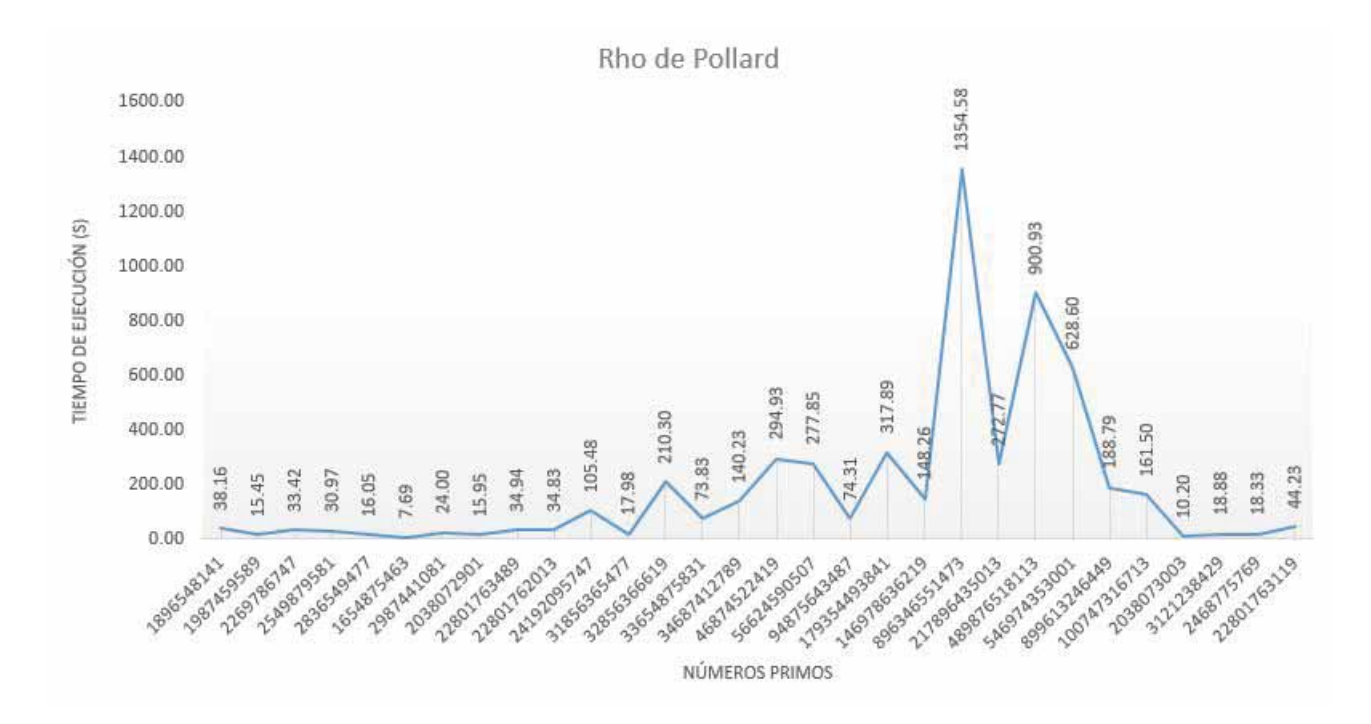

Gráfica 5.2: Tiempos de ejecución Rho Pollard

La parte central de que tan grande o pequeo es el tiempo de ejecución de este algoritmo, se basa en encontrar un  $x_0$  óptimo, con el cual el algoritmo pueda llegar a una solución, aunque el algoritmo es de orden  $\sqrt{p}$ , suele ser rápido una vez que encontró un  $x_0$  óptimo. En la gráfica 5.2 se muestran los tiempos de ejecución para los números primos de la tabla 5.2.

Cabe destacar que este algoritmo requiere un almacenamiento de  $\sqrt{p}$ , el cual puede ser un problema muy grave ya que la pila podría desbordarse y el algoritmo fallaría. Por otra parte, la búsqueda de betas iguales, llevaría  $n$  pasos por iteración. <sup>1</sup>

 ${}^{1}$ En el apartado de *Desarrollo del proyecto*, se explica como se resolvieron estos problemas.

## Capítulo 6

## **Conclusiones**

### **6.1 Rho Pollard vs Silver Pohlig Hellman**

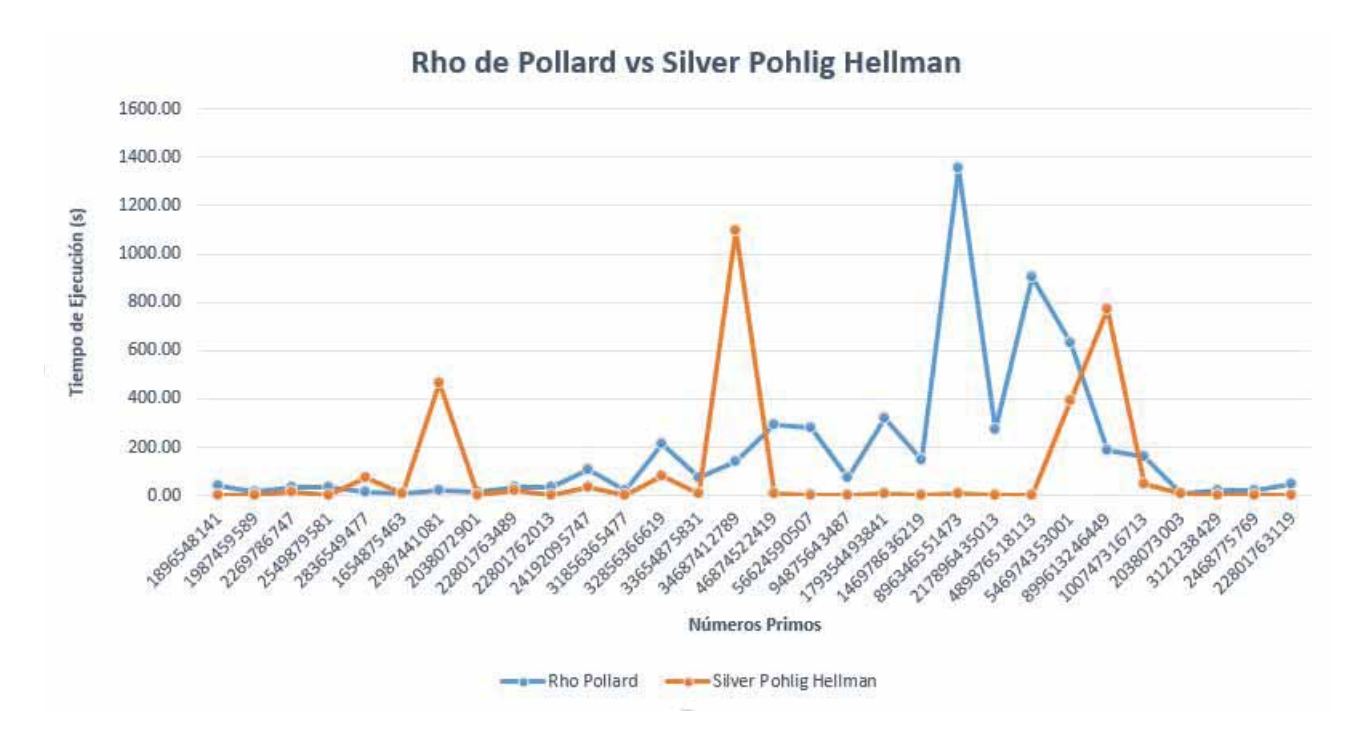

Gráfica 6.1: Resultados Rho Pollard vs Silver Pohlig Hellman

En la gráfica 6.1 se puede observar que si se conoce la descomposición de  $p - 1$  en la mayoría de los casos el algoritmo Silver-Pohlig-Hellman es mas rápido solo si los factores de la descomposición de  $q - 1$  son pequeos en cuanto al número de cifras, este algoritmo es eficiente cuando el n´umero de cifras de sus factores primos es a lo mas la mitad de cifras de p. Por otro lado se observa que el algoritmo Rho Pollard tarda un poco más, aunque si las cifras de los factores primos de  $p - 1$  son grandes el tiempo se reduce en comparación con Silver-Pohlig-Hellman.

Al analizar esto, se concluyó que si se conoce la descomposición como primos de  $p - 1$  y el n´umero de cifras de los duchos factores es pequeo, es recomendable utilizar el algoritmo Silver-Pohlig-Hellman ya que es más eficiente para calcular logaritmos discretos sabiendo lo anterior. De lo contrario, si el n´umero de cifras de los factores primos es grande, es recomendable utilizar el algoritmo Rho Pollard, ya que lo hará de una manera mas eficiente.

A pesar de que originalmente el algoritmo Rho Pollard requiere almacenamiento  $\sqrt{p}$ y una búsqueda de orden n para cada cálculo de β, la adecuación que se le hizo a la implementación realizada en este proyecto, reduce ese par de problemas por lo cual los tiempos de ejecución son menores.

## Apéndice A

## **Algoritmo Silver-Pohlig-Hellman**

```
"" Algoritmo Silver-Pohlig-Hellman
      Implementado por .
          3 − Victor Cuauhtemoc Garcia Hernandez
         − Aramast Avedis Beredgiklian Galvan
         - UAM AZCAPOTZALCO"""
  from time import *7
  x<sub>candidato=int</sub> (0)9 \times \text{sin}t(0)11 def mod(m, n, flag):
      i = int(0)13 r0 = m
      r1 = nr2 = int(1)T00 = int(1)17 T01 = int (0)
      T10 = int(0)_{19} T11 = int (1)
      while r2!=0:
21 q = int (r0/r1)23 E00 = qE01 = int(1)25 E10 = int (1)
         E11 = int(0)27
         A00 = int (T00*E00 + T01*E10)
29 A01 = int (T00*E01 + T01*E11)
         A10 = int (T10*E00 + T11*E10)
31 A11 = int (T10*E01 + T11*E11)
33 T00 = int (A00)
         T01 = int (A01)35 T10 = int (A10)
         T11 = int (A11)37
```

```
x= T<sub>00</sub>
39 y= T10
41 r2 = pow(-1, i) * x * m + pow(-1, i + 1) * y * nr0 = r1r1 = r2i = i+145 \text{aux1} = \text{int}(\text{pow}(-1, i))aux2 = int (pow(-1, (i + 1)))47 xi = int (T01)yi = int (T11)49
      inverse1 = yi ∗aux1
51 inverse2 = xi*aux2
53 if f l a g = = 0:
          regreso = inverse1\%m55 elif flag ==1:
          regresso = inverse2\%n57 return regreso
59 def DivExtends (m, n, flag):
      if n == 0 and m == 0:
61 print ("No hay GCD")
      elif m==0:
63 print ("El GCD es: ")
          print ( abs (n))
65 return int (1)
      elif n==0:
67 print ("El GCD es: ")
          print ( abs (m) )
69 return int (1)
      elif m!=0 and n!=0:
\text{gcd} = \text{med} \ (\text{m}, \text{n}, \text{flag})return gcd
73
  def fastexp (a, m, n):
75 if a == 0:
         powa=0
77 return powa
      elif n == 0 and a != 0:
79 powa=1
          return powa
|81| elif a == 1:
          powa =1
83 return powa
      else :
85 powa=1
          i = 187 while n>0:
              delta = n\%289 powa = (powa*pow(a, delta))%m
              n= int ((n−delta ) /2)
91 a=(a*a)\%m
              i = i + 1
```

```
93 return powa
|95| def calculo_busqueda(g, lamb, q, p, alpha):
        j=int(0)97 rpj =[]
        qmenosuno = int (q-1)99 xp = []for i in range (alpha): xp. append(-1)101 \#C\}'alculo de las "r"
        while j \leq (p-1):
103
             n = int (( (q-1)/p) * j )105 auxresultado = fastexp(g,q,n)107 j=j+1rpj . append ( auxresultado )
109 j=int (0)
   #B\' usqueda de los "x's"
111 while j \leq (alpha -1):
             p_{-}j = p** (j+1)113 x=fastexp(lamb,q,int(qmenosuno/p_j))
             for i in range (\text{len}(rpj)):
115 if x = r \pi i[i]:
                      xp[j]=i117 break
             z = (xp [j] * p * * j) \% q119 \text{auxg} = \text{fastexp}(g, q, z)g_{\texttt{linv-z}} = \text{DivExtends}(auxg, q, 1)121 \lambda lamb= (\lambda + \gamma) \%q
             j=i+1123 return xp
125 def escribir_resultados (g, q, x, \lambda) , tiempo_inicial ):if f a stexp(g, q, x) = lamb:
127 f=open ('Silver_Pohlig_Hellman . txt', 'a')
             print ("La solucion a la ecuaci\langle'on")
129 f. write ("La Soluci \'on a la ecuaci \langle \text{`on} \ranglen")
             \texttt{print}\left(\,g\,,\text{''}^{\,\gamma\,\gamma}\,,x\,,\text{''}\qquad\text{''},\, \text{lamb}\,,\text{''mod''}\,,\text{ }q\,\right)131 ec=str ( str ( g ) + " n^* + str ( x ) + " = " + str ( lamb ) + " mod " + str ( g ) + ' \n' )
             f . write ( str (ec ) )
\text{print}("x="", x)f. write (\text{str}("x=' + str(x)) + ' \n)135 tiempo_final =time ()
             e jecucion =tiempo final −tiempo inicial
137 print ("Tiempo de Ejecuci\setminus' on", ejecucion )
             f. write (\text{str}("Tiempo de Ejecuci})' on "+str ( ejecucion )+'\n'))
139 f . close ()
             return True
141 else :
             return False
143
   def configuracion_parametros (linea):
\text{145} lamb, g, q, facp, primes, pows = linea. split \left( \sqrt[m]{\#} \right)lamb = int (lamb)147 g = int (g)
```

```
q = int(q)_{149} facp=int(facp)fprimo=primes.split(",")
_{151} alpha=pows . split ("",")return lamb , g , q , facp , fprimo , alpha
153
   def Silver_Pohlig_Hellman ():
155 archivo = open ('EntradaSPH. txt')
       for linea in archivo:
157 rpj =[]
           tiempo<sub>-</sub>inicial=time()
159 1 \text{ i } = [pi=[161 Mi=[]
           m =163 lamb, g, q, facp, fprimo, alpha = configuracion_parametros (linea)
           for x in range (0, \text{face}):
165 primo=int (fprimo [x])
               potencia=int ( alpha [x])
167 a = calculo_busqueda(g, lamb, q, primo, potencia)aux=a [0]169 for x in range (1, len(a)):
                   auxx=int ((a[x]) * (primo**x))171 aux=aux+auxx
               li. append (aux)
173 pi . append ( primo ∗∗ potencia )<br>print ( " x ", aux, " mod ",
                            ", aux, "mod", prime**potencia)175
           qmenosuno=int (1)177 for xx in range (0, \text{face}):
               qmenosuno=qmenosuno∗ pi [ xx ]
179
           for xxx in range(0, facp):
181 auxMi = int (qmenosuno/pi [xxx])Mi . append ( auxMi )
183
           for j in range (0, \text{face}):
185 if pi[j] < Mi[j]:
                   bandera=int(0)187 auxr = int (DivExtends(pi[j], Mi[j], bandera))mi . append ( auxr )
189 else :
                   bandera=int(1)191 auxr =int ( DivExtends (Mi[j], pi[j], bandera))
                   mi . append ( auxr )
193
           x<sub>-c</sub>andidato=int (0)195 auxx=int(0)197 for i in range (0, \text{face}):
               auxx=int (li [i] * mi[i] * Mi[i])
199 x\_candidate+=auxx|201| x=x\_candidate\%qmenosuno
```

```
203 if not escribir resultados (g, q, x, \text{lambda}, \text{timpo\_initial}):
                 print ('Error, no hay logaritmo discreto')
205 archivo . close ()
207 Silver Pohlig Hellman ()
```
## Apéndice B

## **Algoritmo Rho Pollard**

```
"" Algoritmo Rho Pollard
       Implementado por .
           3 − Victor Cuauhtemoc Garcia Hernandez
           − Aramast Avedis Beredgiklian Galvan
           - UAM AZCAPOTZALCO"""
7 from time import ∗
  import random
9
  pi = int(0)11 \text{ si} = \text{int} (0)_{13} def DivExtends (m, n, flag):
       i = \text{int}(0)r0 = m\mathbf{r}\, \mathbf{1}~=~\mathbf{n}r2 = int(1)T00 = int(1)_{19} T01 = int (0)
       T10 = int(0)_{21} T11 = int (1)
23 if n == 0 and m == 0:
           print ("No hay GCD")
25 elif m==0:
           print ("El GCD es: " )27 print (abs(n))return int (1)
29 elif n == 0:
           print ("El GCD es: " )31 print (abs (m))
           return int (1)
33 elif m!=0 and n!=0:
           m= abs (m)\begin{array}{rcl} 35 & \text{n = abs(n)} \end{array}while r2!=0:
37 \frac{q}{\pi} = \ln t (r0/r1)
```

```
39 E00 = q
             E01 = int(1)41 E10 = int(1)E11 = int(0)43
             A00 = int (T00*E00 + T01*E10)
45 A01 = int (T00*E01 + T01*E11)
             A10 = int (T10*E00 + T11*E10)
47 \text{A11} = \text{int} (\text{T10} * \text{E01} + \text{T11} * \text{E11})49 T00 = int (A00)T01 = int (A01)51 T10 = int (A10)
             T11 = int (A11)53
             x= T00
v = T10r2 = pow(-1, i) * x * m + pow(-1, i +1) * y * nr0 = r159 r1 = r2i = i+161 \text{aux1} = \text{int}(\text{pow}(-1, i))aux2 = int (pow(-1, (i + 1)))63 xi = int (T01)yi = int (T11)65
         inverse1 = yi * aux167 inverse2 = xi*aux2
69 if f \mid a g == 0:
             regreso = inverse1\%|71| elif flag ==1:
             regresso = inverse2\%n73
         return regreso , abs ( r0 )
75
  def fastexp (a, m, n):
77 if a == 0:
         powa=0
79 return powa
      elif n == 0 and a != 0:
81 powa=1
         return powa
|83| elif a == 1:
         powa =1
85 return powa
      else :
87 powa=1
         i = 189 while n>0:
             delta = n\%291 powa = (powa*pow(a, delta))%m
             n= int ((n-\mathrm{delta})/2)
```

```
93 a=(a*a)\%m
                 i = i + 195 return powa
97 def calcula beta (betai, g, q, lamb, xi, yi):
        if (beta 3)=0:
99 xi = (xi + 1)\% (q-1)yi = (yi) \% (q-1)_{101} betai = (fastexp(g, q, xi) * fastexp(lamb, q, yi) )%q
            return betai , xi , yi
_{103} elif (betai\%3)==1:
            x_i = (2 \times x_i) \% (q-1)105 yi= (2 \times \text{yi})\%(\text{q}-1)beta = (fastexp(g, q, xi) * fastexp(lamb, q, yi))\%q107 return betai , xi , yi
        elif (beta 3)=2:
109 x = (xi) \% (q-1)y = (y + 1)\%(q - 1)111 betai = (fastexp(g,q,xi) * fastexp(lamb,q,yi) )%q
            return betai , xi , yi
113
   def escribir resultados(g, q, nld, \text{lambda}, \text{tiempo}-inicial):
115 if f astexp(g, q, n\text{Id}) = \text{lambda}:
            f=open('Rho-Pollard.txt', 'a')117 print ("La solucion a la ecuacion")
            f. write ("La Soluci\'on a la ecuaci\'on\n")<br>print (g, " " " , nld", " " , lamb", "mod", q)119 print (g, \nightharpoonup^m, \nightharpoonup^m]ec=str (str (g) + "x" +" = "+str (lamb) +" mod "+str (q) + '\n')121 f. write (str (ec))
            print ("x="n}], nld
123 f. write (\text{str}("x=" + str(nld)) + "\n")tiempo final =time()125 e jecucion =tiempo final −tiempo inicial
            print ("Tiempo de Ejecuci\setminus'on", ejecucion)
127 f. write (str ("Tiempo de Ejecuci\langle' on "+str (ejecucion )+'\langle n' \rangle)
            f . close ()
129 return True
        else :
131 return False
_{133} def busca_betas_iguales (r, inicio, B):
        fijo = B[r-1]135 for x in range (0, r-1):
            if B[x]= fijo:
137 return x, r-1, Falsereturn x,r −1,True
139
   def configuracion parametros (linea ):
\begin{bmatrix} 141 \end{bmatrix} lamb ,g,q = linea.split (\overrightarrow{r})^{\mu}lamb = int (lamb)143 g = int (g)q = int(q)145 return lamb, g, q
_{147} def Rho<sub>-Pollard</sub>():
```

```
archivo = open('EntradaRP.txt')149 for linea in archivo:
          terminado = True
151 tiempo_inicial = time ()
          while terminado :
153 B = []
              X = []155 Y = []yi = int (0)157 lamb, g, q = \text{configuration\_parameters (linea)}xi = random.random(1, (q-1))159 \text{beta} = \text{fastexp}(g, q, \text{xi})B. append ( betai )
161 X. append ( xi )
              Y. append ( yi )
r=1inicio = 0\text{let } x = \text{int}(2)solucion = True167 while solucion:
                  betai, xi, yi= calcula_beta (B[r-1], g, q,lamb, X[r-1], Y[r-1])169 B. append ( betai)
                  X. append ( xi )
171 Y. append (yi)
                  if len(B) == betx:
p_i, si, solucion = busca_betas_iguales (betx, inicio ,B)
                      inicio = betx
175 betx=betx ∗2
                  r = r+1\text{print} \left( \begin{array}{ccc} \ddots & \ddots & \ddots \end{array} \right), 'Betaj', ' , 'Xj', '
      , 'Yj')
              print (pi, ' \t, B[pi], ' \t, X[pi], ' \t, Y[pi])179 print (si, ' ',B[si], ' ',X[si], ' ',Y[si])
              Yfin = abs (Y[si] - Y[pi])181 X \text{fin} = \text{abs}(X[\text{pi}] - X[\text{si}])bandera = 1
183 auxr , gcd = DivExtends (Yfin , ( q−1) , bandera )
              nuevomodulo= int ((q-1)/gcd)_{185} nuevax=int (Xfin/gcd)
              nuevay=int ( Yfin/gcd )
187 auxr, gcd2 = DivExtends(nuevay, nuevomodulo, int(1))ld = ( auxr ∗nuevax )% nuevomodulo
189 for x in range (1, \text{gcd}+1):
                  nld = (\mathrm{Id} + (x * \text{nevomodulo}))\% q
191 if escribir resultados (g, q, nld, lamb, tiempo inicial):
                      terminado = False
193 break
195 archivo . close ()
197 Rho<sub>-Pollard</sub> ()
```
## **Bibliografía**

- [1] N. Koblitz, A Course in Number Theory and Cryptograpghy, 2nd ed. Springer, 1994.
- [2] A. Odlyzko, "Discrete logarithms over finite fields," CRC Press, pp. 393–401, 2013.
- [3] R. Buchmann, *Introduction to cryptography*, 2nd ed. Springer, 2004.
- [4] I. Vinogradov, An introduction to the theory of numbers. London & New York: Pergamon Press, 1955.
- [5] G. Mullen and D. Panario, Discrete Mathematics and Its Applications. CRC Press, 2013.
- [6] H. V. Arturo, "Diseño, implementación y comparación de los métodos de encriptación rsa en aritmética modular y massey–omura en curvas elípticas." Proyecto terminal, División de Ciencias Básicas e Ingeniería, Universidad Autónoma Metropolitana Azcapotzalco, México, 2016.
- [7] J. A. Hernández Rodríguez, "Diseño, implementación y comparación del método de encriptación elgamal vía aritmética modular y curvas elípticas." Propuesta de proyecto de integración, División de Ciencias Básicas e Ingeniería, Universidad Autónoma Metropolitana Azcapotzalco, México, 2016.
- [8] P. F. Flores, "Implementación en lenguaje c de algoritmos de test de primalidad y comparación," Proyecto terminal, División de Ciencias Básicas e Ingeniería, Universidad Autónoma Metropolitana Azcapotzalco, México, 2016.
- [9] J. Pollard, "Monte carlo methods for index computations ( mod p)," Math. Comp. 32, pp. 918–924, 1978.
- [10] S. C. Pohlig and M. Hellman, "An improved algorithm for computing logarithms over  $\mathbb{GF}(p)$ and its cryptographic significance," IEEE Trans. Inform. Theory IT-24, pp. 106–110, 1978.
- [11] (2016) Calculadora de logaritmos discretos. [Online]. Available: https://www.alpertron.com.ar/LOGDI.HTM
- [12] W. Diffie and M. Hellman, "New directions in cryptography," IEEE Transactions on Information Theory, pp. 644–654, 1976.